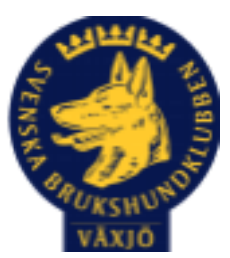

# Protokoll Styrelsemöte Växjö Brukshundklubb

Tisdag 23/1 2024 kl. 18.30 Plats: Klubbstugan

Tid: 18:30-20:30

Kallade: Linda Thorén, Susan Linderos, Mikael Thorén, Mathias Paulsson, Magdalena Westergren, Fredrik Andersson, Johanna Sandahl, Jannice Lundh.

Närvarande: Susan Linderos, Mikael Thorén, Mathias Paulsson, Fredrik Andersson, Jannice Lundh, Magdalena Westergren, Linda Thorén

Ej närvarande: Johanna Sandahl

#### **Dagordning:**

#### **1. Mötet öppnas**

Ordförande öppnar mötet

#### **2. Godkännande av dagordning**

Dagordningen godkänns

#### **3. Val av sekreterare och justeringsperson**

Sekreterare Magdalena Westergren

Justerare Linda Thorén

#### **4. Godkännande av föregående protokoll**

Godkänns

#### **5. Åtgärdslistan Mattias**

Inget att tillägga

#### **6. Ekonomi**

Genomgång av resultat för 2023 och budgeten för 2024.

#### **8. Inkomna skrivelser**

Inget att tillägga

## **9. Avgående skrivelser**

Inget att tillägga

## **10. Smålands Brukshundklubb**

Ett av årets medlemsmöte kommer att vara digitalt.

## **11. Svenska Brukshundklubben**

Inget att tillägga

**12. SKK** Inget att tillägga

# **Rapporter utskott/sektorer**

## **13. Klubb & organisation Mathias**

#### **13.1. Mark & fastighetssektorn**

Taket är utdömt i filmsalen med vattenskador efter läckage. Vi kommer att ta in fler offerter för att jämföra priser/arbete.

Det blir en ny städlista 2024 där alla som har kod ska skriva upp sig. Vi tar upp det på årsmötet 2024.

Fått förslag från en grupp som vill driva klubbvärdsverksamheten. De har haft ett möte där de kommit fram till många goda idéer. Styrelsen återkopplar till sammankallande .

Lite robotgräsklippare till tomten runt klubbhuset, Fredrik kollar upp olika alternativ.

## **13.2. Cafésektorn**

Ny inköpsansvarig, Magdalena Westergren

#### **13.3. Kommunikationssektorn**

Inget att tillägga

#### **13.4. Festsektorn**

Inget att tillägga

#### **14. Ungdomssektorn**

Inget att tillägga

#### **15. Hundägarutbildning**

Förslag om tegelvägg till att träna specialsök. Vi kommer att kolla upp olika alternativ.

#### **16. Avel & hälsa**

**16.1. RUS** MH till våren

## **16.2. Utställningssektorn**

Inget att tillägga

#### **17. Prov & tävling**

#### **17.1. Brukssektorn**

Linda Thorén är huvudansvarig för sektorn. Tävlingsledare och tävlingssekreterare är under utbildning. Tävlingar för 2024 är inplanerade och inlagda i SBK-tävling.

#### **17.2. IGP-sektorn**

Ett prov är planerat under våren.

## **17.3. Agilitysektorn**

En mindre tävling är planerad. Ny sektor är tillsatt.

## **17.4. Lydnadssektorn**

Söker person/personer som vill driva sektorn. Inget att tillägga

#### **17.5. Rallylydnadssektorn**

Sökes nya medlemmar till sektorn.

#### **18. Samhällsnytta**

Det önskas bygga hinder för att kunna bedriva träning, tävling inom IPO-R

**19. Övriga frågor**

Inget att tillägga

**20. Mötets avslutande**

Ordförande avslutar mötet

Årsmöte 2024 Tisdag 20 februari kl. 19.00

Nästa styrelsemöte: 28 februari kl. 18:30, fikaansvarig Susan

Med

\_\_\_\_\_\_\_\_\_\_\_\_\_\_\_\_\_\_\_\_\_\_\_\_\_\_\_\_\_\_\_\_\_\_

Ordförande Mathias Paulsson  $\overline{\mathbf{y}}$  , and the contract of  $\overline{\mathbf{y}}$  , and the contract of  $\overline{\mathbf{y}}$  , and the contract of  $\overline{\mathbf{y}}$ 

Sekreterare Magdalena Westergren \_\_\_\_\_\_\_\_\_\_\_\_\_\_\_\_\_\_\_\_\_\_\_\_\_\_\_\_\_\_\_\_\_

Justeringsperson Linda Thorén

# Verifikat

Transaktion 09222115557509502329

# Dokument

Protokoll Styrelsemöte Växjö Brukshundklubb Huvuddokument 4 sidor Startades 2024-01-29 10:58:31 CET (+0100) av Susan Linderos (SL) Färdigställt 2024-02-12 16:09:27 CET (+0100)

# Initierare

Susan Linderos (SL) Skanska/BoKlok Org. nr 5560339086 susan.linderos@skanska.se

# Signerare

Mathias Paulsson (MP) mathias.paulsson13@gmail.com

Signerade 2024-02-12 16:09:27 CET (+0100)

Linda Thorén (LT) linda.thoren@hotmail.se

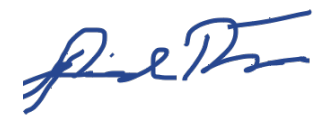

Signerade 2024-01-29 13:34:09 CET (+0100)

Magdalena Westergren (MW) magdalena@lindhe.eu

Machler (Jakon

Signerade 2024-01-31 22:18:40 CET (+0100)

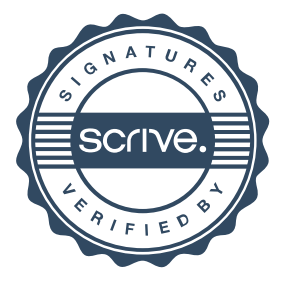

# Verifikat

Transaktion 09222115557509502329

Detta verifikat är utfärdat av Scrive. Information i kursiv stil är säkert verifierad av Scrive. Se de dolda bilagorna för mer information/bevis om detta dokument. Använd en PDF-läsare som t ex Adobe Reader som kan visa dolda bilagor för att se bilagorna. Observera att om dokumentet skrivs ut kan inte integriteten i papperskopian bevisas enligt nedan och att en vanlig papperutskrift saknar innehållet i de dolda bilagorna. Den digitala signaturen (elektroniska förseglingen) säkerställer att integriteten av detta dokument, inklusive de dolda bilagorna, kan bevisas matematiskt och oberoende av Scrive. För er bekvämlighet tillhandahåller Scrive även en tjänst för att kontrollera dokumentets integritet automatiskt på: https://scrive.com/verify

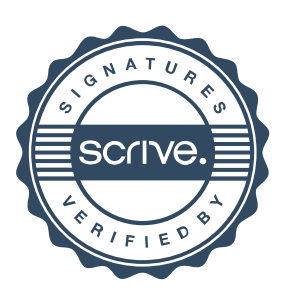